## Good Grief 2022 5K

## Participant Registration and Invitation Guide

Guide for adding additional participants and inviting others to join your team

You can always contact Jeremy Schiff with any questions or for support at:

Jeremy@good-grief.org

(908) 522 – 1999 X 8014

## Adding additional participants directly

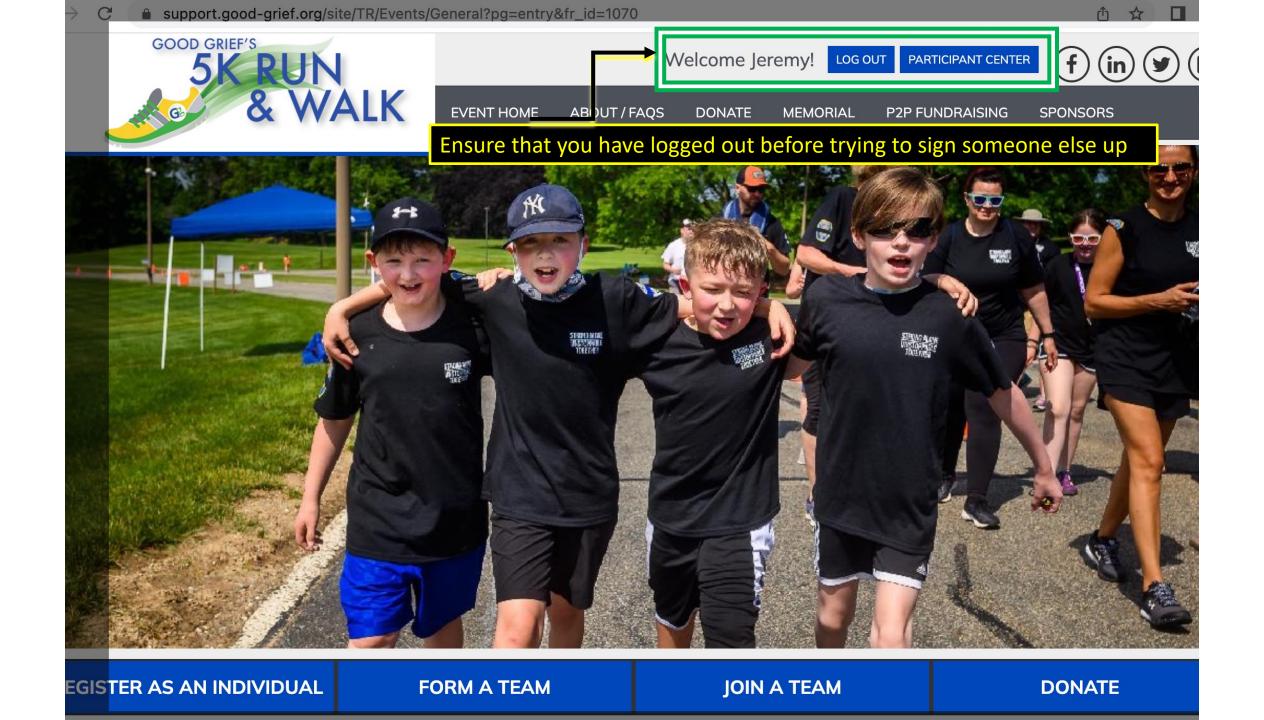

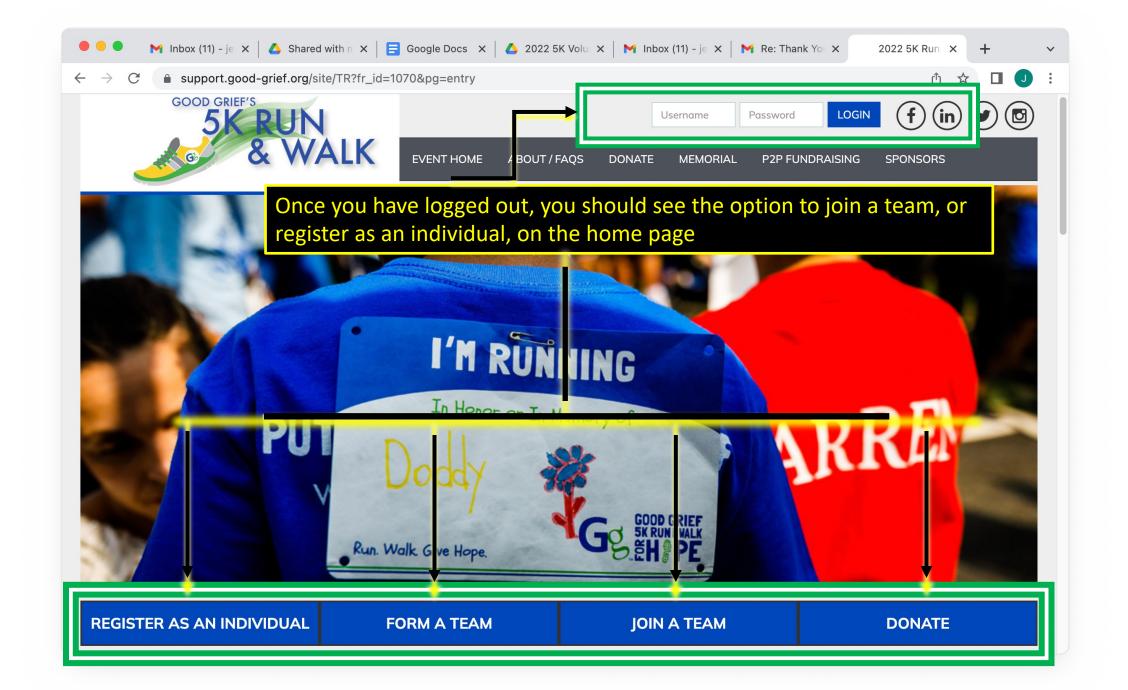

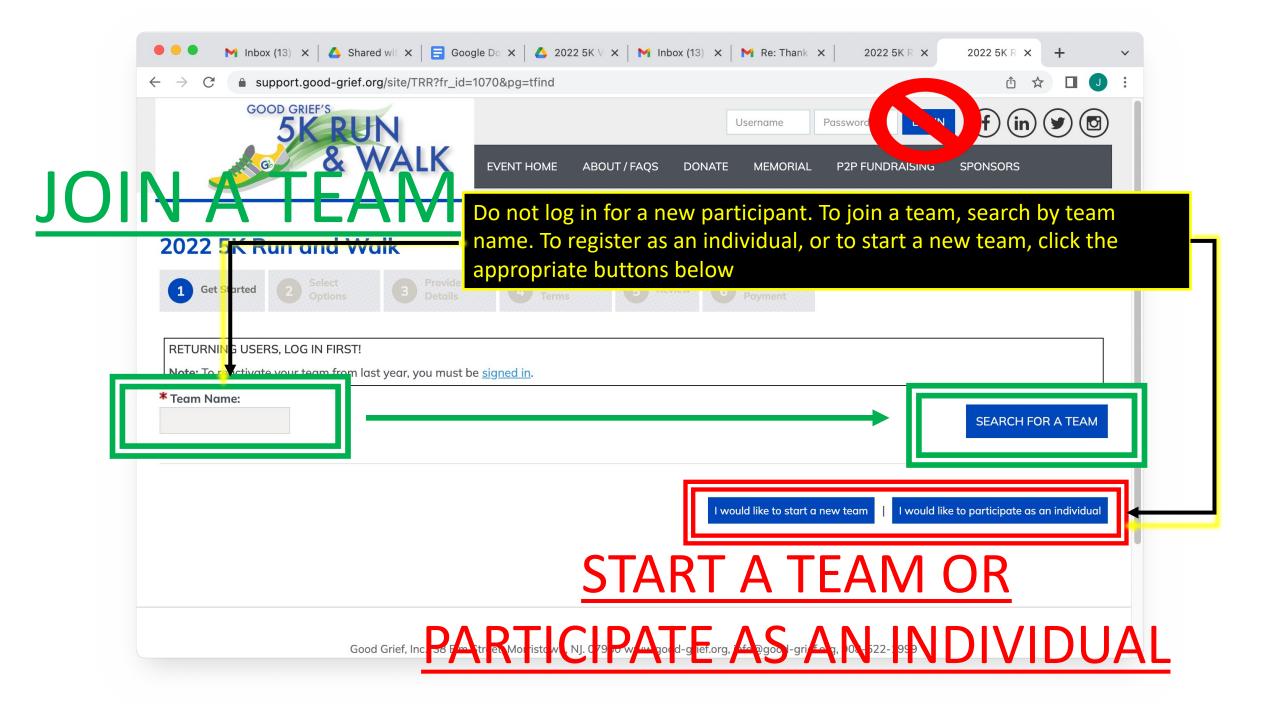

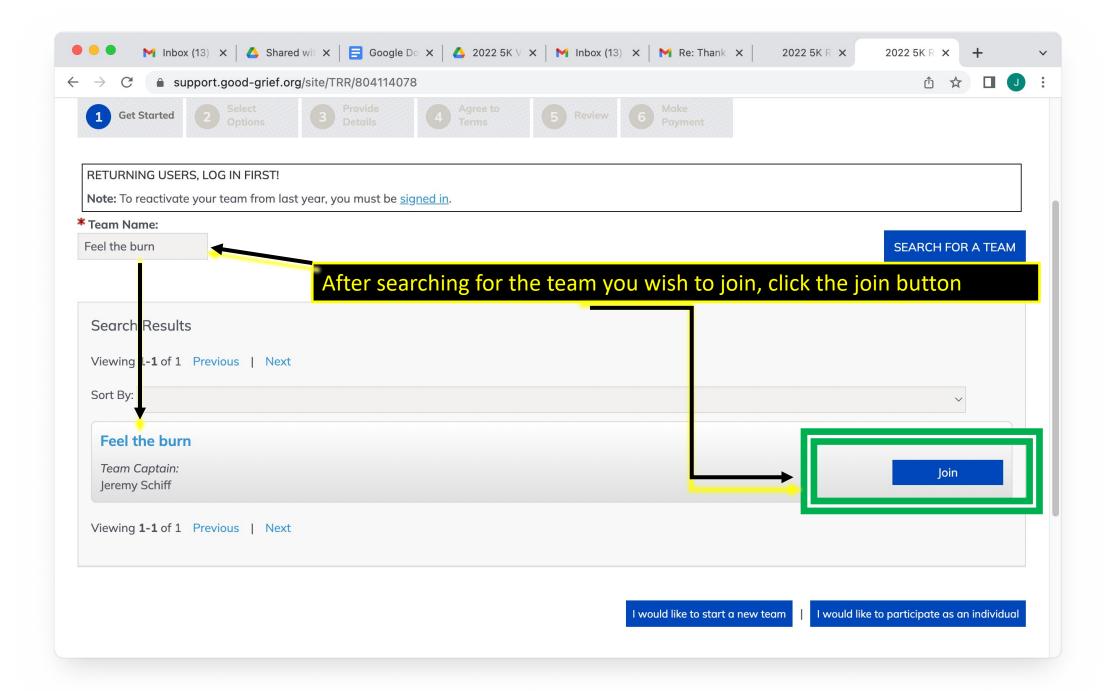

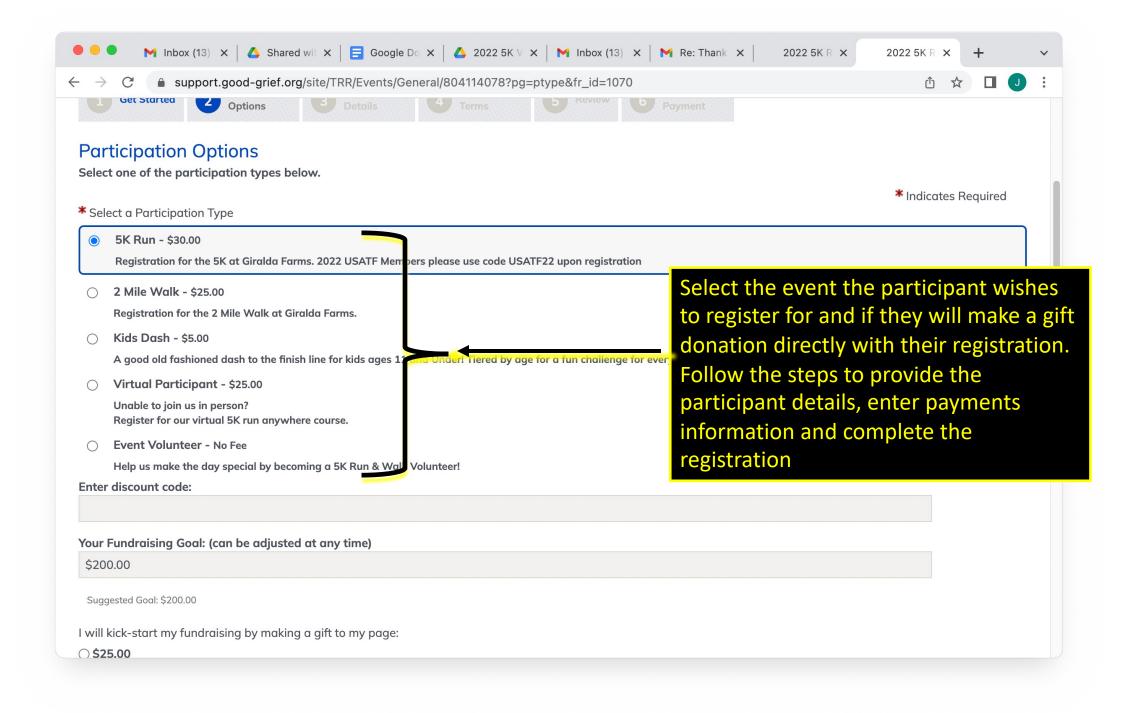

## Inviting additional participants via email

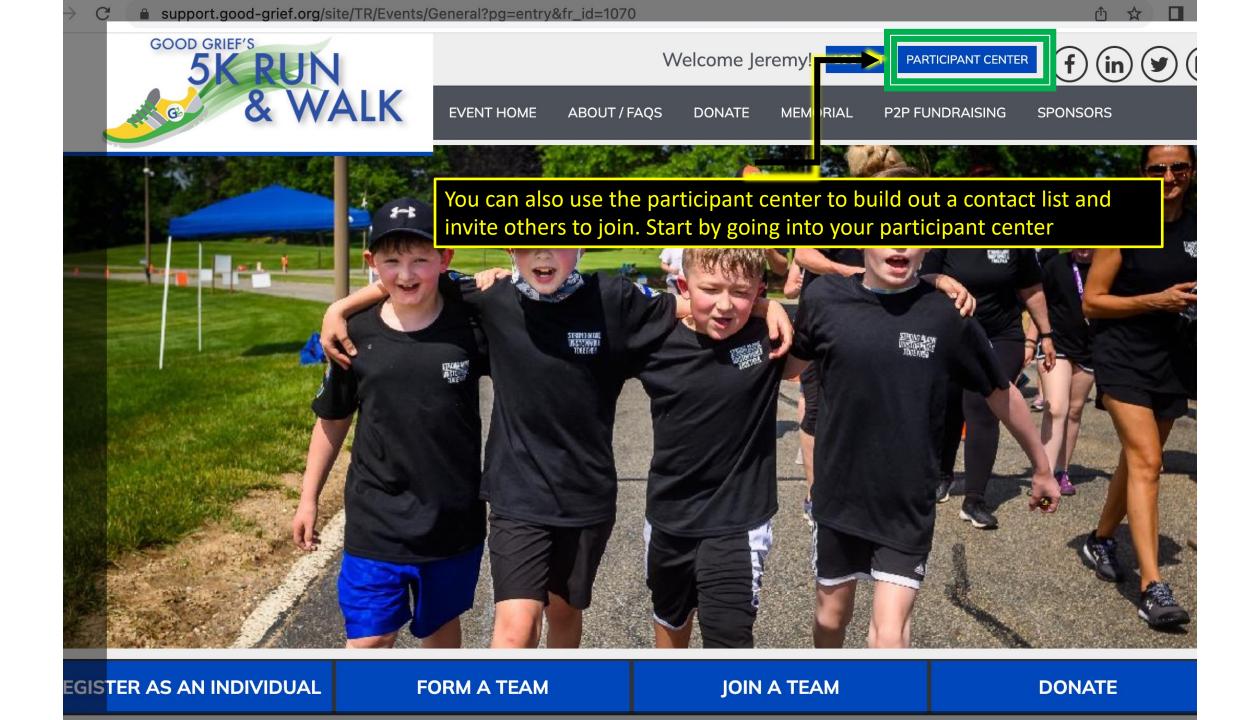

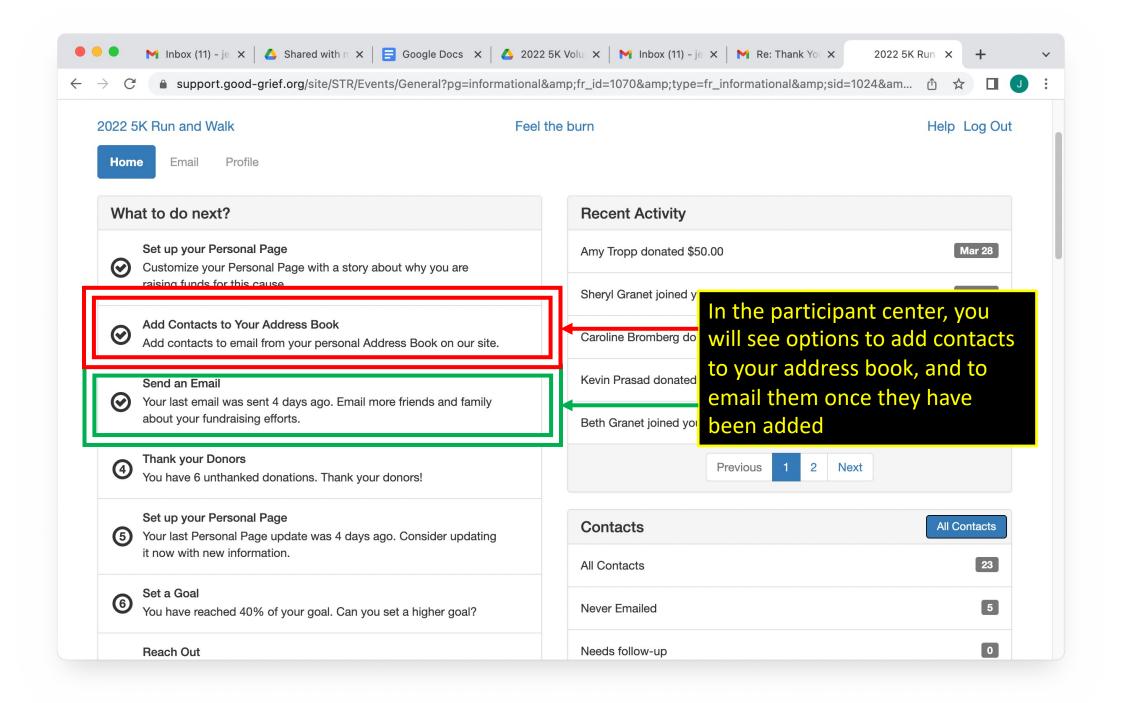

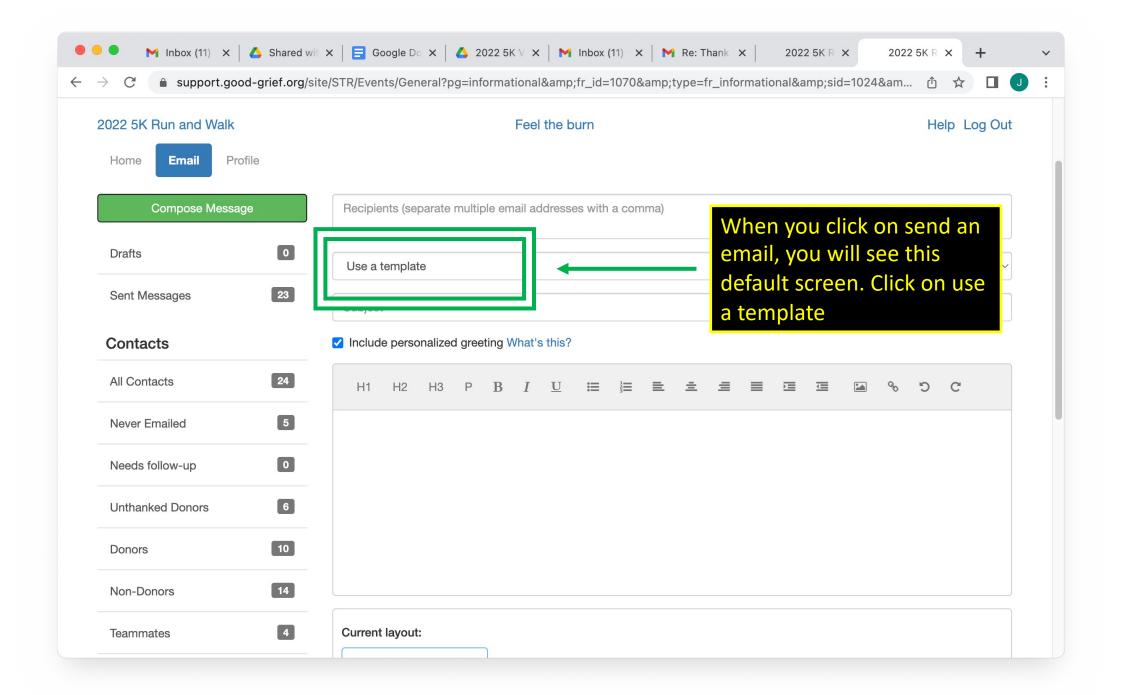

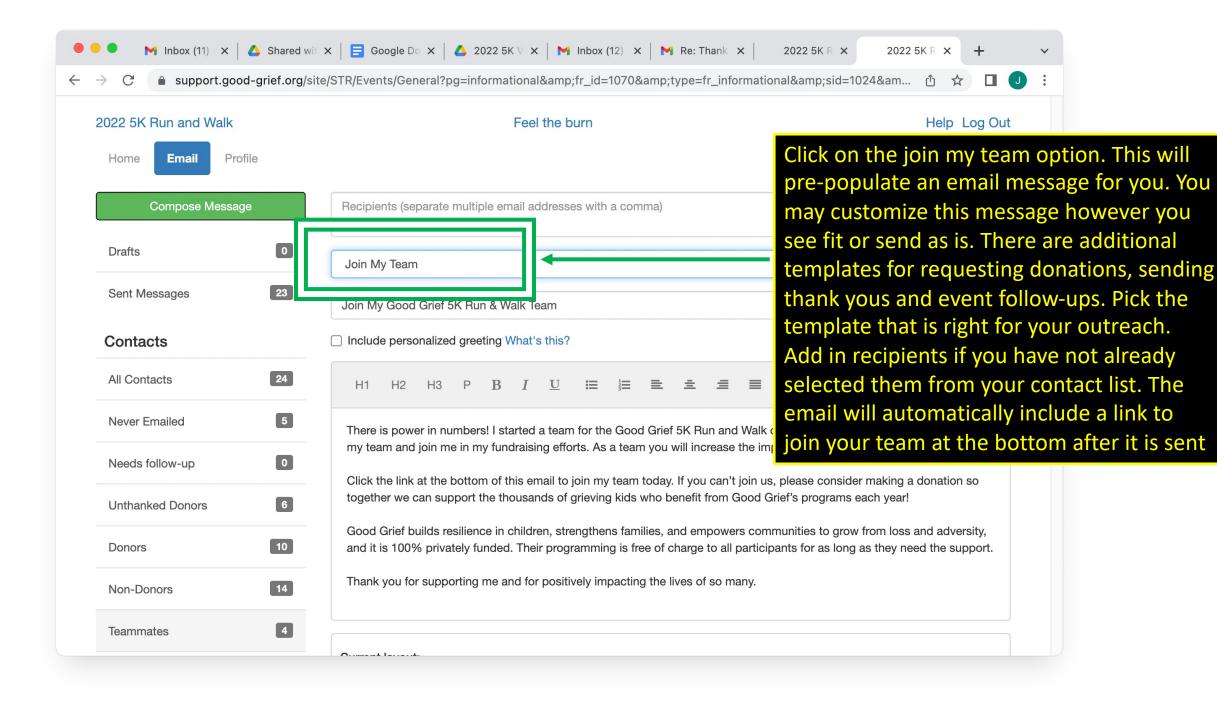

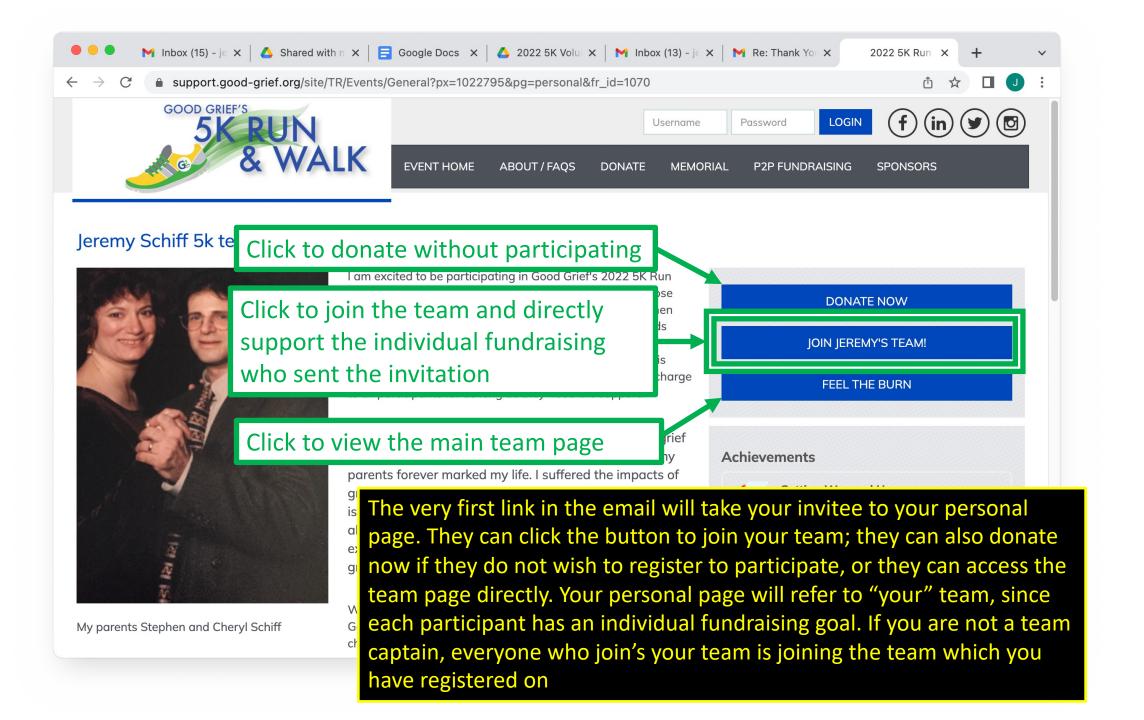